# **Meine Al**

**UNLOCKING THE VERY EDGE OF TRAVEL ECOSYSTEM**

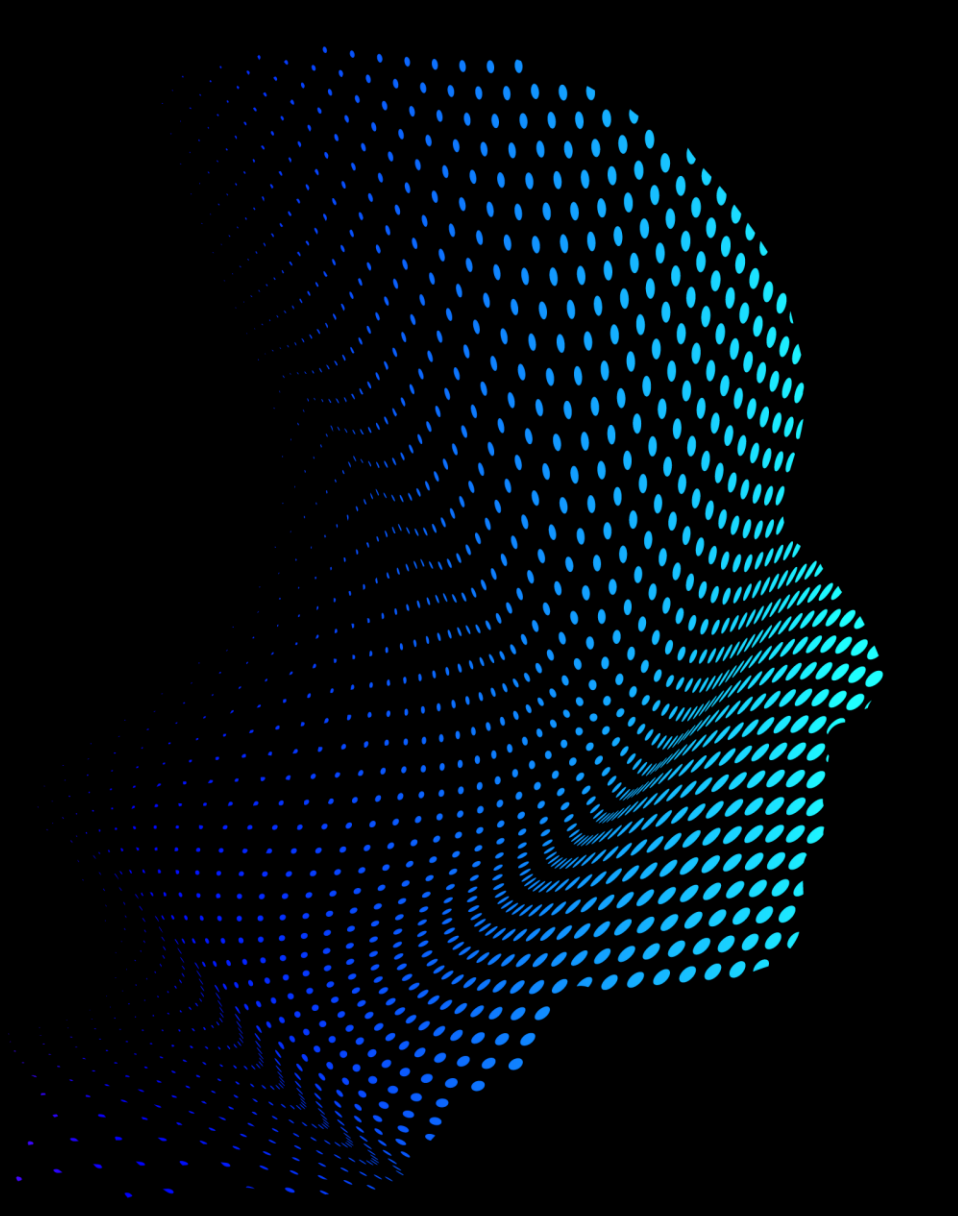

App Center

**AUTONOMOUS**

**ITONOMOUS** 

**|**

**AI-DRIVEN**

**AI-DRIVEN** 

**|**

**SECURE**

**|**

**ROBOTIC**

**ROBOTIC** 

**|**

**COMPLIANT**

**COMPLIANT** 

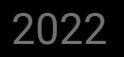

### AMADEUS INTEGRATION FOR CONCUR TRAVEL REQUEST

 $\mathbf{G}$  $\blacksquare$ 

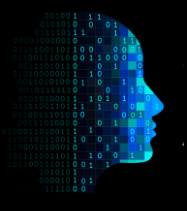

#### Integration powered by **ENIGMA**

Our integrated travel solutions help you with more than just savings.

Our solution helps ensure that your employees make travel decisions according to policies reflecting business needs, safety, and sustainability without worrying about the TMCs or online booking tools.

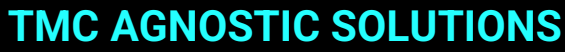

Our solutions are integrated with global travel & expense giants such as Amadeus allowing you and your employees the freedom to choose any preferred TMC provider.

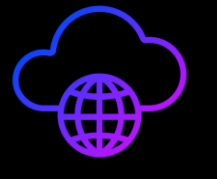

#### **UP -TO DATE ITINERARY**

We help you provide on-trip support to your business travellers with near real-time synchronization of data between SAP Concur and your organization's preferred TMC.

#### **MOBILE FRIENDLY SOLUTIONS**

With the mobile-enabled features of SAP Concur Travel, your business travellers can take pictures of receipts on the go.

#### **BETTER CONNECTIVITY**

We help you manage your entire ecosystem by integrating with the tools you already use to optimize travel management.

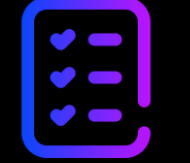

#### **REGULATION & COMPLIANCE**

Our seamless bi-directional integration with travel management companies allows employees to book flights and accommodation while complying with the expense rules and policies of your organisation.

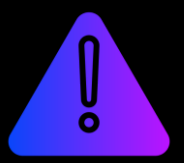

#### **REDUCED RISK OF ERRORS & FRAUD**

Allow your finance teams to retain control and visibility over your travel investment across the entire booking and expense process to avoid inaccurate expense reimbursements. <sup>2</sup> Xaana Public

## **HOW DOES THE INTEGRATION WORK?**

- 1. Your Business travellers log in to your **Concur Travel Request** instance to raise a travel request and enter the triprelated booking details.
- 2. ENIGMA stores the user data, including the trip reservation details, encrypts it, and passes it from your SAP Concur instance to your preferred corporate TMC powered through **AMADEUS**.
- 3. Your TMC displays the available options, and the user selects the fares as per the organization's travel policy limit.
- 4. Booking information is held with the TMC as per their TMC holding time and the status of the request is changed to "pending for approval". ENIGMA syncs this booking information from your TMC with SAP CONCUR
- 5. Business travellers verify the information passed through the TMC and submit the request for approval to their Line Manager in SAP Concur. Once approved, the travel request status will be updated.
- 6. This updated status information again passes over from SAP Concur to your TMC via ENIGMA for trip fulfillment.
- 7. Your corporate TMC will then fulfill the travel request of your business traveller and issue a trip itinerary
- 8. If the Line manager declines the request, the status is sent back to the TMC and the reservation made will be canceled.

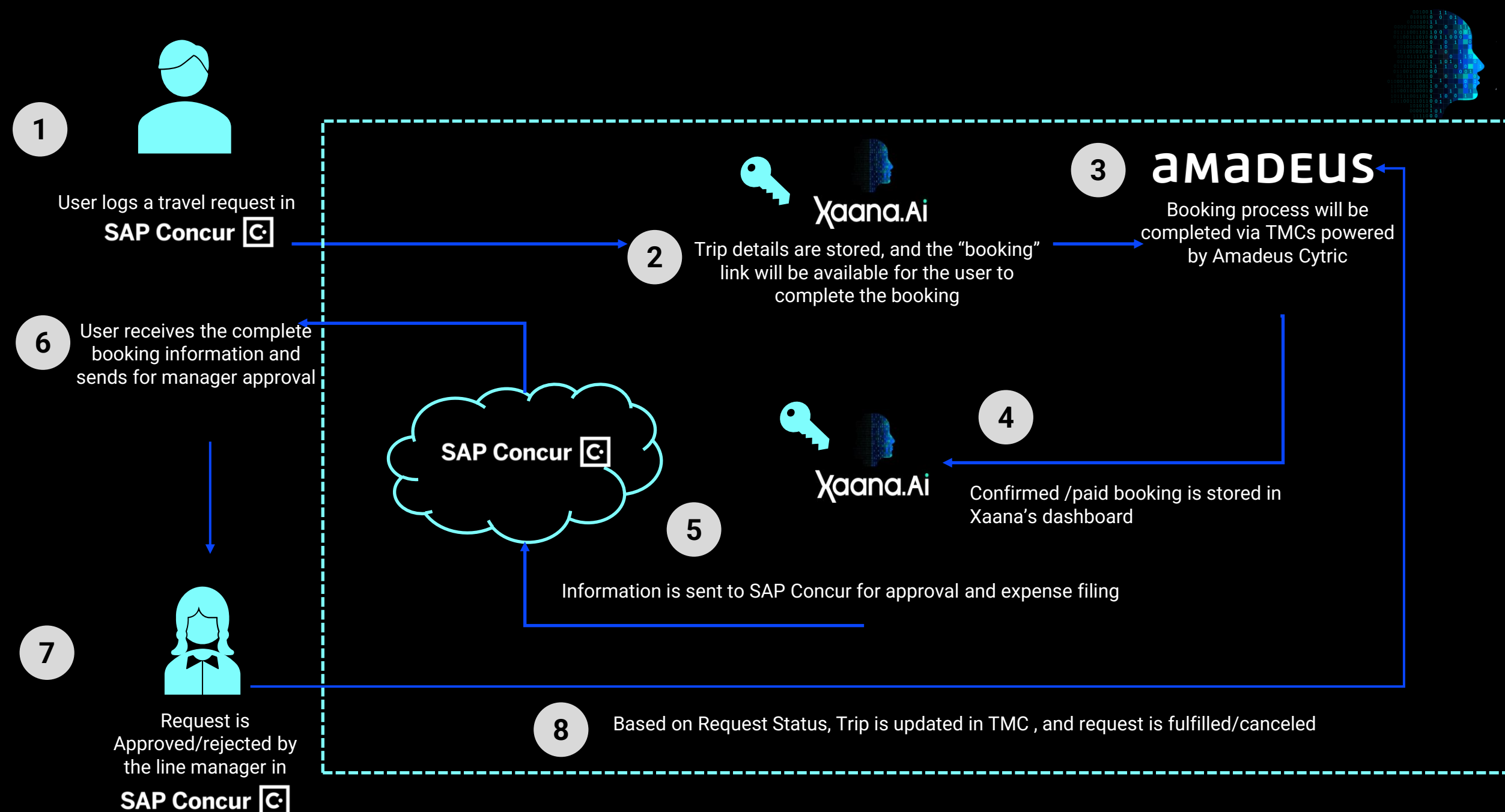

4 Xaana Public